LIN\_NPAS4\_TARGETS\_UP

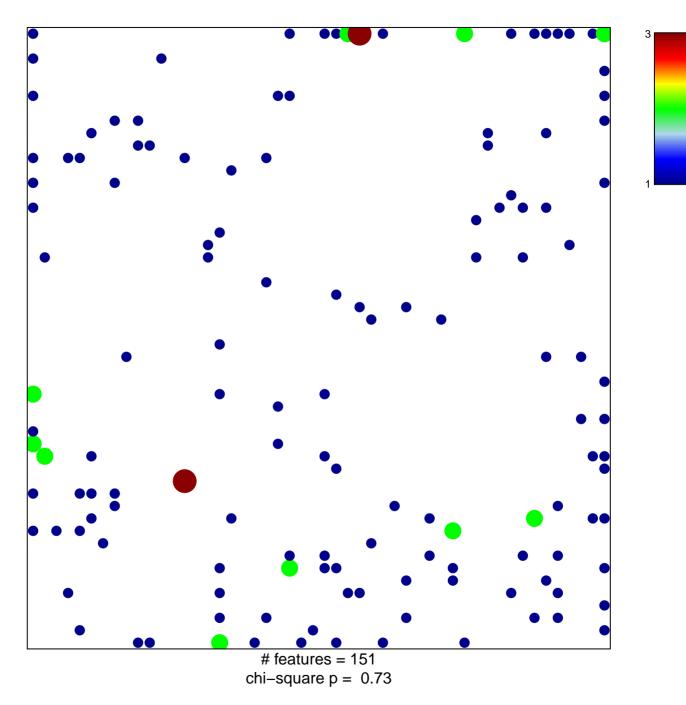

## LIN\_NPAS4\_TARGETS\_UP

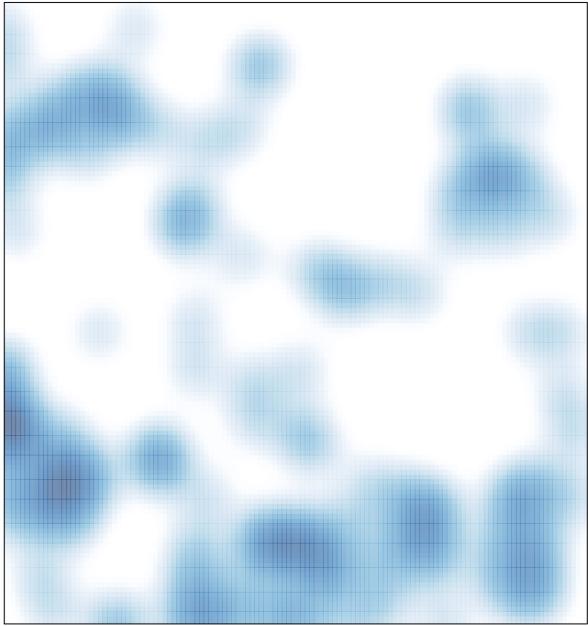

# features = 151 , max = 3